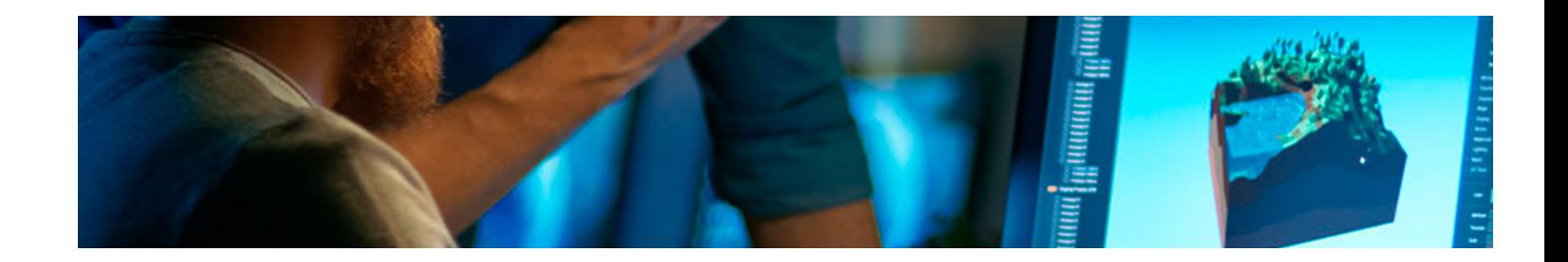

# Cursos Expertos

Curso Experto en Usabilidad y Diseño Web + 8 Créditos ECTS

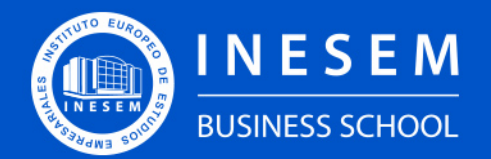

**INESEM BUSINESS SCHOOL** 

[1. Sobre Inesem](#page-2-0) **[ECTS](#page-3-0)** 

# Índice

Curso Experto en Usabilidad y Diseño Web + 8 Créditos ECTS

## [2. Curso Experto en Usabilidad y Diseño Web + 8 Créditos](#page-3-0)

[Descripción](#page-3-0) / [Para que te prepara](#page-3-0) / [Salidas Laborales](#page-3-0) / [Resumen](#page-4-0) / [A quién va dirigido](#page-4-1) /

#### **[Objetivos](#page-4-2)**

- [3. Programa académico](#page-6-0)
- [4. Metodología de Enseñanza](#page-17-0)
- [5. ¿Porqué elegir Inesem?](#page-5-0)
- [6. Orientacion](#page-18-0)
- [7. Financiación y Becas](#page-19-0)

Curso Experto en Usabilidad y Diseño Web + 8 Créditos… [ 5 ] [INESEM BUSINESS SCHOOL](https://www.inesem.es/)

BUSINESS **SCHOOL** 

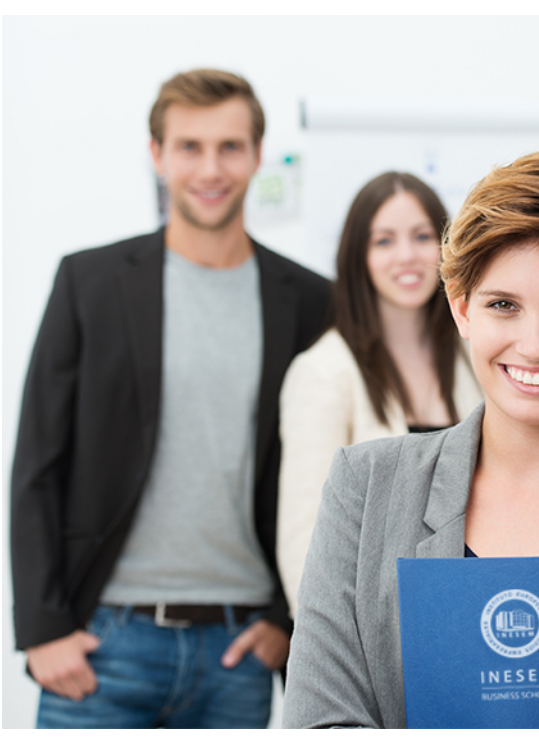

## <span id="page-2-0"></span>SOBRE INESEM

INESEM Business School como Escuela de Negocios Online tiene por objetivo desde su nacimiento trabajar para fomentar y contribuir al desarrollo profesional y personal de sus alumnos. Promovemos *una enseñanza multidisciplinar e integrada*, mediante la aplicación de *metodologías innovadoras de aprendizaje* que faciliten la interiorización de conocimientos para una aplicación práctica orientada al cumplimiento de los objetivos de nuestros itinerarios formativos.

En definitiva, en INESEM queremos ser el lugar donde te gustaría desarrollar y mejorar tu carrera profesional. *Porque sabemos que la clave del éxito en el mercado es la "Formación Práctica" que permita superar los retos que deben de afrontar los profesionales del futuro.*

<span id="page-3-0"></span>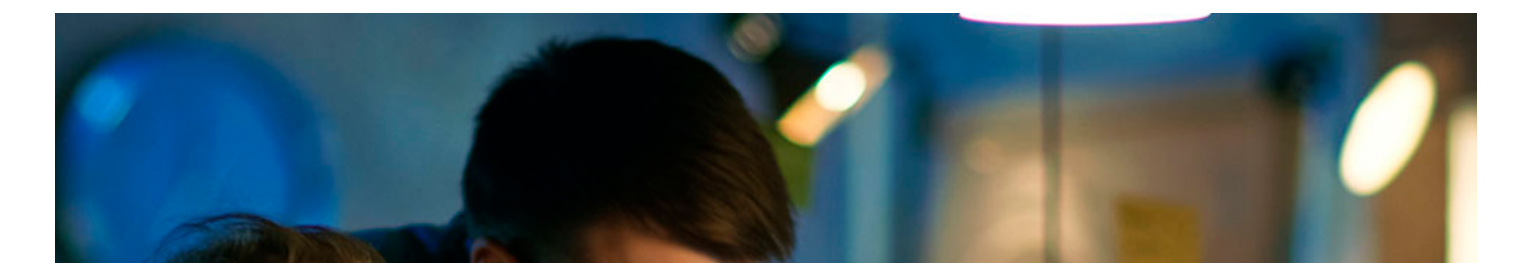

## Curso Experto en Usabilidad y Diseño Web + 8 Créditos ECTS

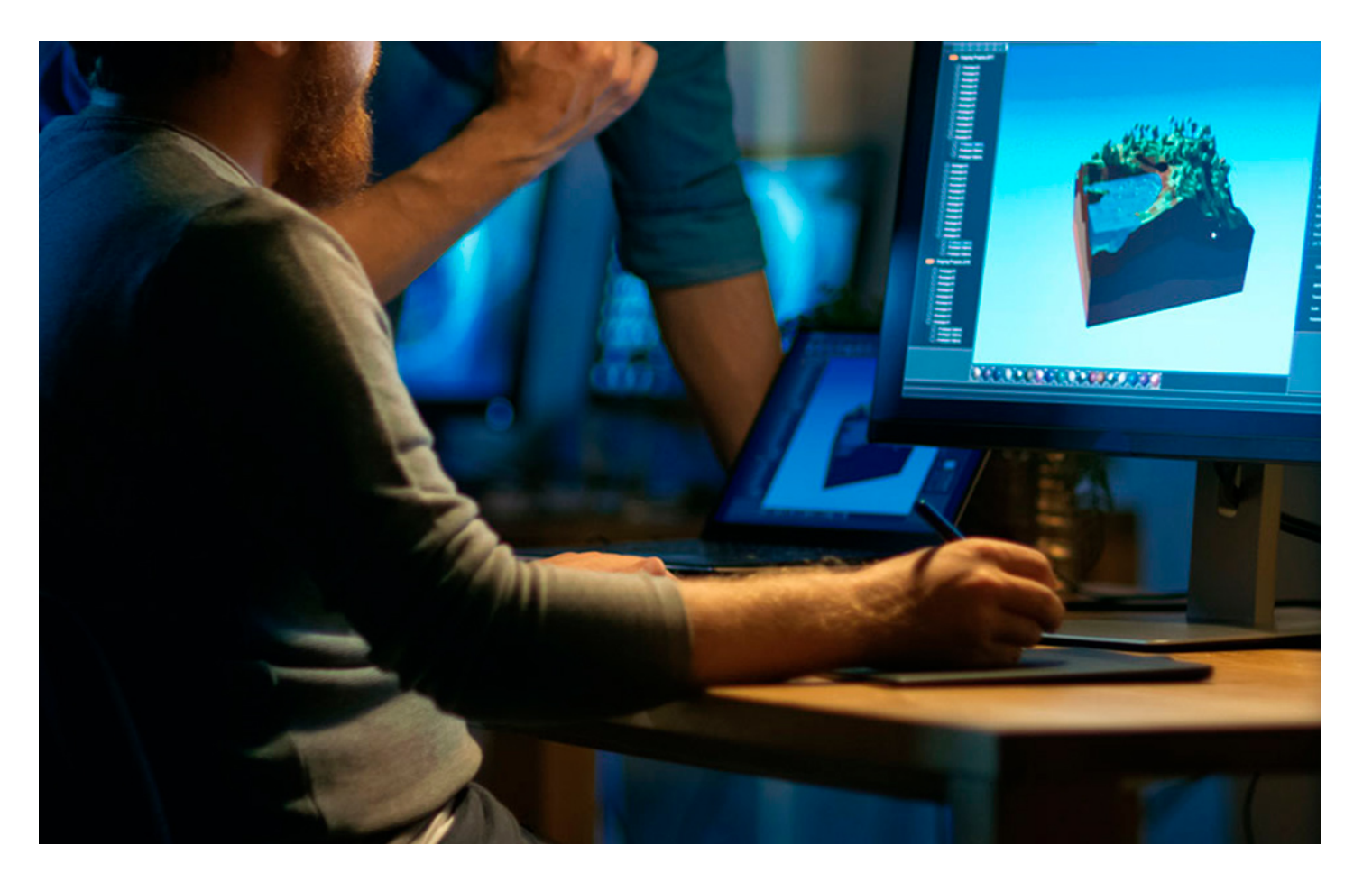

DURACIÓN 550 PRECIO 599 € CRÉDITOS ECTS 8 MODALIDAD Online

Programa de Becas / Financiación 100% Sin Intereses

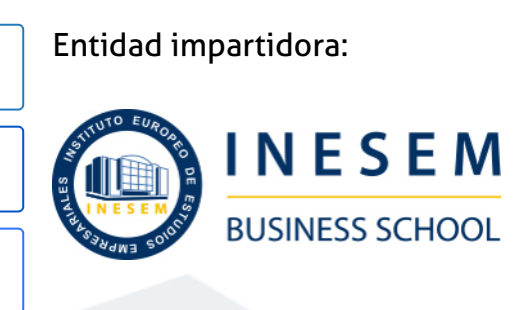

# Titulación Cursos Expertos

Doble titulación:

"Enseñanza no oficial y no conducente a la obtención de un título

- Título Propio Curso Experto en Usabilidad y Diseño Web expedido por el Instituto Europeo de Estudios Empresariales (INESEM). con carácter oficial o certificado de profesionalidad."
- Título Propio Universitario en Curso Diseño Web expedido por la Universidad Antonio de Nebrija con 8 créditos ECTS

Curso Experto en Usabilidad y Diseño Web + 8 Créditos... [6] [INESEM BUSINESS SCHOOL](https://www.inesem.es/) Curso Experto en Usabilidad y Diseño Web + 8 Créditos... [7] INESEM BUSINESS SCHOOL

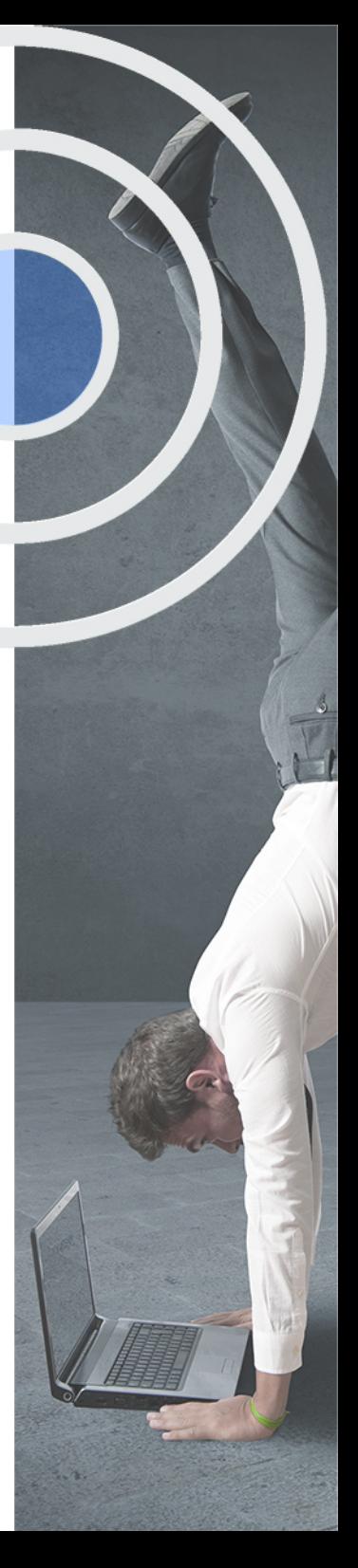

## <span id="page-4-2"></span><span id="page-4-0"></span>Resumen

Este CURSO EN USABILIDAD Y DISEÑO WEB proporcionará unos conocimientos teórico práctico para especializarse en la usabilidad digital, un campo de creciente consideración e importancia. Aporta una visión global de la usabilidad, abarcando y detallando todas las fases por las que pasa un proyecto, y desarrollando conocimientos profesionales de métodos de trabajo y herramientas. Si se dedica o piensa dedicarse al mundo de la usabilidad y experiencia de usuario, no lo dude más, esta es su oportunidad. Dedícate a la profesión que más te gusta y que actualmente tiene una gran demanda laboral. Desde Inesem te acompañaremos en cada momento del aprendizaje para que puedas resolver todas las dudas que se le puedan plantear y así cumplir tus objetivos.

## A quién va dirigido

<span id="page-4-1"></span>Este Curso Usabilidad y Diseño Web está dirigido a cualquier persona interesada en formarse en el mundo del diseño web, centrándose en el estudio de la usabilidad y basándose en la experiencia de usuario. Asimismo, está orientado a aquellos profesionales de diversos ámbitos que quieran tener conocimientos prácticos sobre el tema y especializarse en usabilidad.

# **Objetivos**

Con el Cursos Expertos **Curso Experto en Usabilidad y Diseño Web + 8 Créditos ECTS** usted alcanzará los siguientes objetivos:

- Diseñar proyectos enfocados a la usabilidad para sus usuarios y utilizar los principios de Experiencia de Usuario (UX).
- Desarrollar prototipos de proyectos web utilizando modelos mentales, conceptuales y mapas de procesos.
- Obtener los conocimientos necesarios para crear una arquitectura de la información eficiente y útil para los usuarios.
- Saber delimitar el usuario principal y los secundarios de la web, teniendo en cuenta las variables culturales.
- Diseñar contenido y utilizar métodos para trabajar con él, como el Card Sorting o el Mapa de Contenidos.
- Planificar el diseño de una web teniendo en cuenta sus elementos básicos: tipografía, contenido audiovisual, etc.
- Aplicar las especificaciones de diseño en los distintos dispositivos: tablets, móviles, Apps o e-books.

Nuestro modelo de aprendizaje se adapta a las necesidades del alumno, quién decide cómo realizar el proceso de aprendizaje a través de itinerarios formativos que permiten trabajar de forma autónoma y flexible.

Ofrecemos el contenido más actual y novedosa, respondiendo a la realidad empresarial y al entorno cambiante con una alta rigurosidad académica combinada con for-

> Ofrecemos el contenido más actual y novedosa, respondiendo a la realidad empresarial y al entorno cambiante con una alta rigurosidad académica combinada con formación práctica.

que impulsa la carrera de nuestros alumnos a través de nuestro Servicio de Orientación de Carrera Profesional permitiendo la mejora de competencias profesionales mediante

> Ofrecemos a nuestros alumnos facilidades para la realización del pago de matrículas 100% sin intereses así como un sistema de Becas para facilitar el acceso a nuestra formación.

<span id="page-5-0"></span>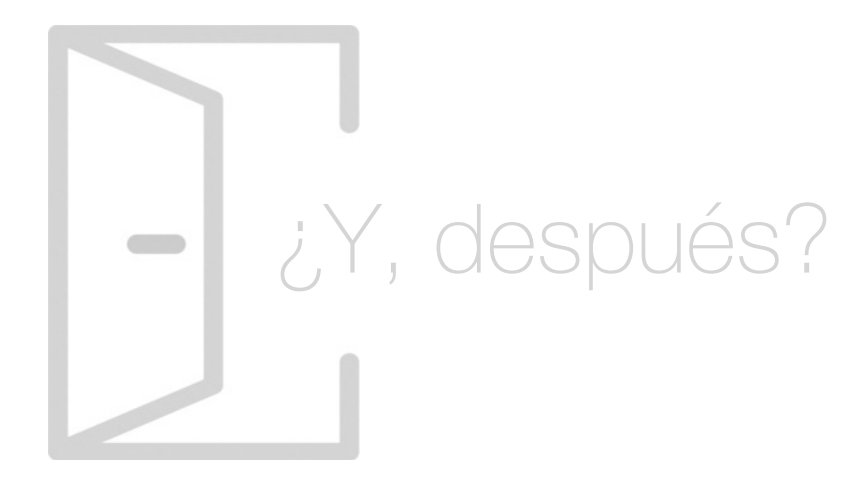

## Para qué te prepara

Este Curso Usabilidad y Diseño Web te prepara para la situación digital en la que nos encontramos: Internet es un portal de oportunidades en las que poner en práctica la usabilidad de una web y aplicar los elementos de la Experiencia de Usuario UX es fundamental. Sabrás emplear métodos para diseñar prototipos y crear contenido valioso. Podrás identificar tendencias digitales y adaptarte a ellas para el diseño digital en distintos dispositivos.

## Salidas Laborales

Con este Curso Usabilidad y Diseño Web desarrollarás tu carrera profesional para ejercer como diseñador web usable, diseñador de equipos UX/UI trabajando por cuenta propia o en compañías digitales, agencias de publicidad y comunicación, etc. También a salidas profesionales más concretas como diseñador UX/UI de aplicaciones móviles, maquetador web y creador de contenido digital.

# ¿Por qué elegir INESEM?

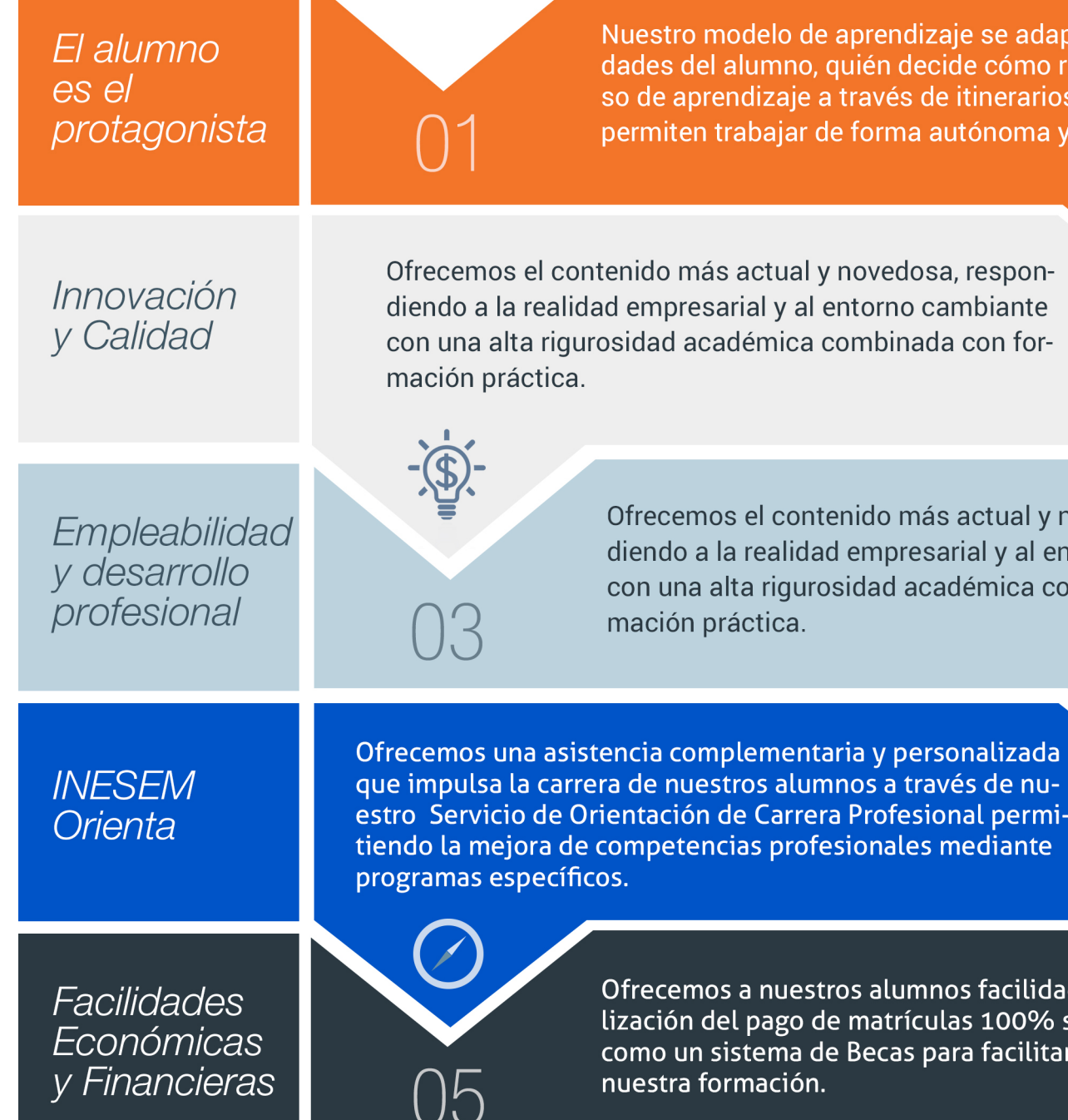

## <span id="page-6-0"></span>PROGRAMA ACADEMICO

Curso Experto en Usabilidad y Diseño Web + 8 Créditos ECTS

Módulo 1. Usabilidad y diseño de interfaces web

Modulo 6. Programacion backend y frontend en diseño web con php y javascript

Módulo 2. Prototipado: diseño y construcción con adobe xd

Módulo 3. Introducción al diseño web

Módulo 4. Técnicas y herramientas de diseño

Módulo 5. Frontend en el diseño web: html y css

## PROGRAMA ACADEMICO

Curso Experto en Usabilidad y Diseño Web + 8 Créditos ECTS

## Módulo 1. **Usabilidad y diseño de interfaces web**

#### Unidad didáctica 1.

#### Introducción a la usabilidad

- 1. Introducción
- 2. La usabilidad
- 3. Conceptos clave
- 4. Atributos
- 5. Complejidad e importancia de la usabilidad
- 6. Usabilidad aplicada a un proyecto
- 7. Mejoras de la usabilidad al producto final
- 8. Procesos y herramientas

#### Unidad didáctica 2. Experiencia de usuario -ux

1. Definición

2. Principios de experiencia de usuario

3. Experiencia de usuario y dispositivos

#### Unidad didáctica 3.

#### Diseño centrado en el usuario

- 1. Introducción
- 2. Orientaciones de diseño web y dispositivos
- 3. Fundamentos de diseño centrado en el usuario

#### Unidad didáctica 4. Formas de enfocar la usabilidad

#### 1. Introducción

2. Complejidad transdisciplinar

- 3. Pirámide de prioridades de la usabilidad
- 4. Proceso general
- 5. El ciclo diseño-investigación

#### Unidad didáctica 5.

#### Introducción al diseño de interfaces web

#### 1. Introducción

2. Proceso completo

#### Unidad didáctica 6.

#### Principios visuales para interfaces

1. Principio de proximidad

- 2. Principio de semejanza
- 3. Principio de simetría
- 4. Principio de continuidad
- 5. Principio de cierre
- 6. Principio de área o tamaño relativo
- 7. Principio de figura-fondo
- 8. La ley de la simplicidad

## Unidad didáctica 7.

#### Elementos estructurales

- 1. Introducción La estructura de una web
- 2. Zonas de navegación y zonas de contenido
- 3. Elementos de navegación
- 4. Herramientas de prototipado inicial

#### Unidad didáctica 8. Componentes

- 1. Elementos de inicio Homepage
- 2. Elementos de navegación
- 3. Páginas de categorías
- 4. Búsqueda
- 5. Páginas de productos
- 6. Formularios
- 7. Tablas
- 8. Listas
- 9. Frames
- 10. Páginas de datos
- 11. Elementos de acción Botones
- 12. Intranets

#### Unidad didáctica 9.

Aplicaciones complementarias para la creación de webs

- 1. Herramientas para edición de páginas web
- 2. Herramientas para crear botones
- 3. Herramientas para crear de barras de desplazamiento
- 4. Herramientas para crear de Menús
- 5. Generación de plantillas
- 6. Navegadores

## Módulo 2. **Prototipado: diseño y construcción con adobe xd**

#### Unidad didáctica 1.

#### Primeros pasos en adobe xd

- 1. Introducción a Adobe XD
- 2. Instalación y configuraciones principales
- 3. Menú Herramientas
- 4. Generación de Artboards y guía
- 5. Ejercicios

#### Unidad didáctica 2.

#### Herramientas básicas

1. Formas: creación, modificación, colores, gradiantes y paletas

2. Textos: propiedades, línea o área, alineación, color y estilos

3. Imágenes y exportación: importanción, modificaciones y exportación de artboards

4. Ejercicios

#### Unidad didáctica 3. Organización de elementos i

- 1. Organización de capas nombres y grupos
- 2. Bloqueo y fusión
- 3. Tipos de máscaras y aplicación en proyectos
- 4. Ejercicios

#### Unidad didáctica 4.

#### Organización de elementos ii

1. Alineación de elementos, márgenes y distribución de formas

- 2. Funcionalidad de repetición
- 3. Aplicación y configuración de componentes
- 4. Ejercicios

#### Unidad didáctica 5. Cuadrículas

- 1. Creación y aplicación
- 2. Diseño de páginas
- 3. Prototipo
- 4. Adaptación a mobile
- 5. Ejercicios

#### Unidad didáctica 6.

#### Interfaces

- 1. Constantes y variables de una interfaz
- 2. Header, footer y menú
- 3. Botones y galerías
- 4. Ejercicios

## Módulo 3. **Introducción al diseño web**

#### Unidad didáctica 1. Introducción

- 1. Breve historia del diseño
- 2. Comunicación y publicidad
- 3. Teoría de la percepción
- 4. Elementos básicos que intervienen en el diseño
- 5. La composición
- 6. Fases del diseño
- 7. Diseño impreso
- 8. Diseño digital

#### Unidad didáctica 2. El diseño web frente al diseño impreso

- 1. Interacción
- 2. Espacio fluido, entorno cambiante
- 3. Cambio de las limitaciones físicas por limitaciones técnicas
- 4. Contexto indefinido Dispositivos
- 5. Tipografías
- 6. Unidades de medida
- 7. Color RGB
- 8. Editar es posible

#### Unidad didáctica 3. Elementos básicos para el diseño web

- 1. Tipografía
- 2. Color
- 3. Formas
- 4. Imágenes
- 5. Contenido audiovisual
- 6. Efectos (Sombras, d, flat y otros)

#### Unidad didáctica 4.

#### Bitmaps y vectores

- 1. Bitmaps Imágenes rasterizadas
- 2. Vectores
- 3. Convertir imágenes de vectorial a bitmap y viceversa

#### Unidad didáctica 5.

#### Layout

- 1. Rejilla
- 2. Composición
- 3. Elementos
- 4. Espacios vacíos
- 5. Coherencia y consistencia

#### Unidad didáctica 6. Proceso

1. Aproximación e investigación inicial 2. Bocetos 3. Planificación

## Módulo 4. **Técnicas y herramientas de diseño**

#### Unidad didáctica 1. Diseño gráfico por ordenador

- 1. El ordenador: hardware y software
- 2. Orígenes del diseño gráfico por ordenador
- 3. Software de diseño gráfico

#### Unidad didáctica 2.

#### Planteamiento de un proyecto

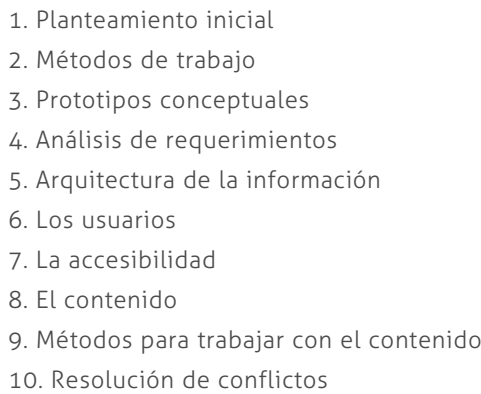

#### Unidad didáctica 3. Prototipado

- 1. Qué es un prototipo
- 2. Ventajas y recomendaciones
- 3. Métodos de prototipado
- 4. Mapas de navegación
- 5. La interacción

#### Unidad didáctica 4. Photoshop para diseño web

- 1. Conceptos básicos
- 2. Área de trabajo
- 3. Paneles y menús
- 4. Herramientas de selección
- 5. Herramientas de dibujo y edición
- 6. Herramientas de retoque y transformación
- 7. Capas
- 8. Texto
- 9. Herramientas de dibujo
- 10. Reglas, acciones, filtros y canales
- 11. Transformar imágenes y gráficos web

## Módulo 5. **Frontend en el diseño web: html y css**

#### Unidad didáctica 1. Herramientas necesarias

- 1. Introducción
- 2. Entornos de Desarrollo
- 3. Navegadores

#### Unidad didáctica 2.

#### Introducción a html

#### 1. Introducción HTML

- 2. ¿Cómo creamos documento HTML?
- 3. Características básicas

## Unidad didáctica 3.

#### Html: estructura de un documento

- 1. Introducción
- 2. Versión HTML
- 3. HTML
- 4. Head
- 5. Body

### Unidad didáctica 4.

#### Html: elementos

- 1. Textos en HTML
- 2. Enlaces
- 3. Listas en HTML
- 4. Imágenes y objetos
- 5. Tablas
- 6. Formularios
- 7. Marcos
- 8. Estructuras y layout
- 9. Otras etiquetas

#### Unidad didáctica 5. Html: contenido audiovisual

#### 1. Audio

- 2. Video
- 3. Animaciones

#### Unidad didáctica 6.

#### Html: metainformación, accesibilidad y validación

- 1. ¿Qué es la Metainformación?
- 2. Accesibilidad
- 3. Validación

#### Unidad didáctica 7.

#### Introducción a css

- 1. Introducción CSS
- 2. Soporte de CSS en navegadores
- 3. Especificación oficial
- 4. Funcionamiento básico de CSS
- 5. ¿Cómo incluir CSS en la Web?
- 6. Estilo básico
- 7. Medios CSS
- 8. Comentarios
- 9. Sintaxis de la definición

#### Unidad didáctica 8. Css: selectores, unidades de medida y colores

1. Selectores CSS 2. Unidades de medida 3. Colores

## Unidad didáctica 9.

#### Css: pseudoclases y pseudoelementos css

1. Pseudoclases

2. Pseudo-elementos

3. Otras pseudoclases y pseudoelementos

#### Unidad didáctica 10.

#### Css: modelos de caja, posicionamiento y visualización

- 1. Modelo de cajas
- 2. Propiedades de las cajas
- 3. Margen, relleno, bordes y modelo de cajas
- 4. Posicionamiento y visualización
- 5. Posicionamiento
- 6. Visualización

#### Unidad didáctica 11. Css: flexbox

1. En qué cosiste

2. Visualización: Display

- 3. Contenedores flexibles: flex e inline-flex
- 4. Orientación: flex-box, flex-direction y flex-wrap
- 5. La propiedad order
- 6. Alineación de los elementos flexibles
- 7. Soporte de los navegadores

#### Unidad didáctica 12.

#### Css: animaciones css

#### 1. Introducción

- 2. Keyframes
- 3. Subpropiedades de animación
- 4. Iteración
- 5. Curvas de animación
- 6. Propiedades animables

#### Unidad didáctica 13. Css: hojas de estilos

- 1. Crear y vincular hojas de estilos
- 2. Estructura
- 3. Propiedades Css
- 4. Selectores
- 5. Posición y tamaño
- 6. Texto
- 7. Imágenes
- 8. Listas, tablas, formularios

### Unidad didáctica 14.

#### Pre-procesadores css: sass y less

- 1. Qué es un preprocesador CSS
- 2. Less
- 3. Sass

#### Unidad didáctica 15. Responsive design

- 1. Introducción
- 2. Definición de Diseño Web Responsive
- 3. ¿En qué consiste el diseño responsive?
- 4. Ventajas del diseño responsive
- 5. SEO y diseño responsive

## Modulo 6.

### **Programacion backend y frontend en diseño web con php y javascript**

#### Unidad didáctica 1. Introducción

#### 1. Introducción

- 2. Programación del lado del cliente
- 3. Programación del lado del Servidor
- 4. ¿Qué utilizaremos?
- 5. ¿Qué necesita saber?
- 6. Nuestro primer ejemplo

#### Unidad didáctica 2.

#### Introducción a javascript

- 1. La etiqueta SCRIPT
- 2. Contenido Alternativo
- 3. Variables
- 4. Tipos de Datos
- 5. Operadores
- 6. Cuadros de diálogo

#### Unidad didáctica 3. Conceptos básicos de programación

- 1. Introducción
- 2. Estructuras de decisión
- 3. Estructuras lógicas
- 4. Estructuras de repetición
- 5. Definir funciones
- 6. Llamadas a funciones
- 7. Ámbito de las variables

#### Unidad didáctica 4. Objetos en javascript

1. Introducción 2. La jerarquía de objetos 3. Propiedades y Eventos 4. Métodos

#### Unidad didáctica 5. Los objetos location e history

- 1. ¿Qué es un URL? 2. El Objeto Location 3. Redirigir a otra página
- 4. El Objeto History

#### Unidad didáctica 6.

#### El objeto document

- 1. Introducción
- 2. La propiedad Title
- 3. Los colores de la página
- 4. El método write
- 5. El conjunto images

#### Unidad didáctica 7.

#### El objeto form

- 1. Formularios HTML
- 2. El conjunto forms
- 3. La propiedad elements
- 4. Validar la información
- 5. ¿Cuándo realizar la validación?
- 6. Tipos de Validación

#### Unidad didáctica 8. Los objetos frame, navigator y screen

- 1. El conjunto frames
- 2. El objeto navigator
- 3. El objeto screen

#### Unidad didáctica 9. Instalación

- 1. Introducción
- 2. Obtener el paquete XAMPP
- 3. Instalar el paquete XAMPP
- 4. Apache y MySQL como servicios
- 5. La directiva register\_globals
- 6. Ejercicio práctico

#### Unidad didáctica 10.

#### Crear un sitio web

- 1. ¿Cómo funcionan las páginas PHP?
- 2. Crear un alias en apache
- 3. La página principal
- 4. Ejercicio práctico

#### Unidad didáctica 11. Introducción a php

#### 1. Las etiquetas PHP

2. Variables

3. Tipos de datos

4. Constantes

5. Ejercicio práctico

#### Unidad didáctica 12.

#### Arrays y estructuras de control

#### 1. Arrays

2. Estructuras de repetición

3. Estructuras de decisión

4. Combinar estructuras

5. Arrays Asociativos

6. El bucle foreach

7. Arrays Multidimensionales

8. Ejercicio práctico

9. Ejercicio práctico

#### Unidad didáctica 13. Funciones

1. Introducción 2. Crear Funciones 3. Llamar a una función 4. Paso de parámetros 5. Parámetros por defecto 6. Ejercicio práctico

#### Unidad didáctica 14. Incluir archivos

1. Ámbito de las variables 2. Variables estáticas 3. Uso de include y require 4. Incluir solo una vez 5. Seguridad de los archivos incluidos 6. Ejercicio práctico

#### Unidad didáctica 15. Programación orientada a objetos

1. Introducción 2. Clases 3. Propiedades 4. Métodos 5. Visibilidad 6. Crear Objetos

7. Destructores

8. Ejercicio práctico

9. Ejercicio práctico

#### Unidad didáctica 16.

#### Herencia

1. Presentación

2. Crear subclases

3. Crear objetos de las subclases

4. Sobrescribir métodos

5. El acceso protected

6. Ejercicio práctico

#### Unidad didáctica 17. Recoger información del usuario

- 1. Introducción
- 2. El array \$\_GET
- 3. El array \$\_POST
- 4. Recogerlos en una página distinta
- 5. Recogerlos en la misma página
- 6. Entradas requeridas
- 7. Ejercicio práctico
- 8. Ejercicio práctico

#### Unidad didáctica 18. Validación de formularios

- 1. Expresiones regulares
- 2. Limpiando la información
- 3. Comprobando el formulario de origen
- 4. Ejercicio práctico

#### Unidad didáctica 19. Cookies y sesiones

- 1. Introducción
- 2. Crear cookies
- 3. Caducidad de la cookies
- 4. Dependencia del navegador
- 5. Características de los cookies
- 6. ¿Qué es una sesión?
- 7. El array \$\_SESSION
- 8. La función od\_start() y od\_clean()
- 9. Finalizar la sesión
- 10. El identificador de la sesiones
- 11. ¿Dónde se almacena la información?
- 12. Ejercicio práctico
- 13. Ejercicio práctico

#### Unidad didáctica 20.

#### Acceso a archivos

- 1. Introducción
- 2. Crear el archivo
- 3. Escribir en el archivo
- 4. Leer de un archivo
- 5. Ejercicio práctico

#### Unidad didáctica 21. Errores y excepciones

- 1. Errores
- 2. Excepciones 3. Ejercicio práctico
- 4. Ejercicio práctico

#### Unidad didáctica 22. Configuración de la base de datos

- 1. MySql
- 2. Contraseña para el root
- 3. Extensión mysqli
- 4. PHPMyAdmin
- 5. Administración de usuarios
- 6. Ejercicio práctico

#### Unidad didáctica 23. Base de datos y sql

1. Tipos de tablas en MySQL 2. Crear tablas 3. Relaciones uno a muchos 4. Relaciones muchos a muchos 5. SQL 6. Acceder a la base de datos 7. Establecer la conexión 8. Mostrar los datos en una tabla 9. Cerrar la conexión 10. Ejercicio práctico 11. Ejercicio práctico 12. Ejercicio práctico

#### Unidad didáctica 24. Buscando más funcionalidad

#### 1. Ordenar el resultado

- 
- 2. Dividir el resultado en páginas
- 3. Consultas preparadas
- 4. Ejercicio práctico

#### Unidad didáctica 25. Autentificación de los usuarios

- 1. La página de login
- 2. La página de registro
- 3. Asegurar la confidencialidad
- 4. Ejercicio práctico

#### Unidad didáctica 26.

#### El proceso de compra

- 1. Introducción
- 2. Modificar listaproductosphp
- 3. La página comprarphp
- 4. Identificar al cliente
- 5. La página carritocompraphp
- 6. Confirmar el pedido
- 7. La página de desconexión
- 8. Migrar el carrito de la compra
- 9. Ejercicio práctico
- 10. Ejercicio práctico

#### Unidad didáctica 27.

#### Integrar nuestro carrito a una página web actual

- 1. Introducción
- 2. ¿Qué vamos a hacer?
- 3. Construir la estructura HTML

### Unidad didáctica 28.

#### Formas de pago

- 1. Introducción
- 2. Tipos de Formas de Pago
- 3. Contrareembolso
- 4. Transferencia Bancaria
- 5. Domiciliación Bancaria
- 6. Tarjetas Bancarias
- 7. Tarjetas de Comercio
- 8. Paypal
- 9. ¿Qué Formas de Pago Utilizaremos?
- 10. Modificando la Interfaz de Nuestra Tienda
- 11. Modificando nuestra base de datos
- 12. Modificando el Código Anterior
- 13. Implementando el Contrareembolso
- 14. Implementando la transferencia
- 15. Implementando el Paypal

#### Unidad didáctica 29.

#### Recursos php

1. Archivos para las prácticas de PHP

# <span id="page-17-0"></span>metodología de aprendizaje

La configuración del modelo pedagógico por el que apuesta INESEM, requiere del uso de herramientas que favorezcan la colaboración y divulgación de ideas, opiniones y la creación de redes de conocimiento más colaborativo y social donde los alumnos complementan la formación recibida a través de los canales formales establecidos.

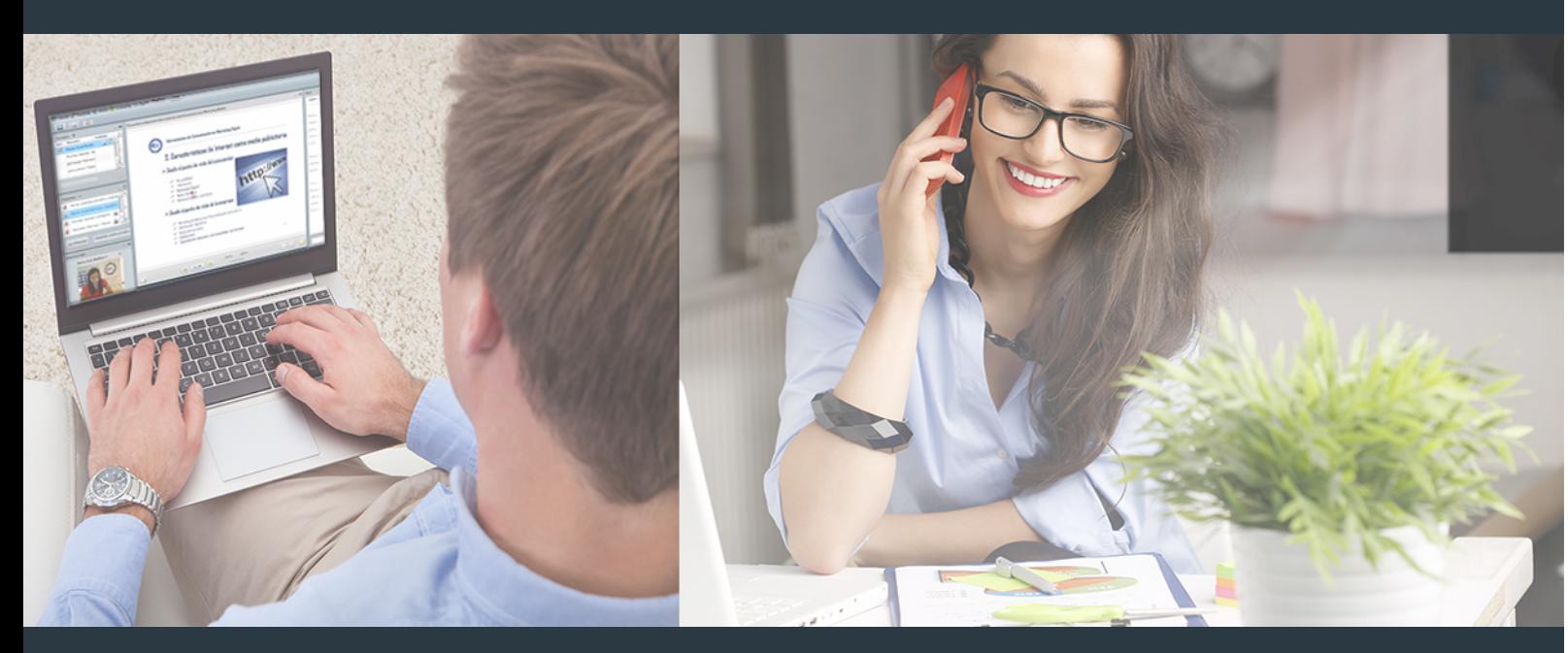

Nuestro sistema de aprendizaje se fundamenta en *cinco* pilares que facilitan el estudio y el desarrollo de competencias y aptitudes de nuestros alumnos a través de los siguientes entornos:

## Secretaría

Sistema que comunica al alumno directamente con nuestro asistente virtual permitiendo realizar un seguimiento personal de todos sus trámites administrativos.

## Revista Digital

Espacio de actualidad donde encontrar publicaciones relacionadas con su área de formación. Un excelente grupo de colabradores v redactores, tanto internos como externos. que aportan una dosis de su conocimiento y experiencia a esta red colaborativa de información.

## pilares del Webinars método

Comunidad

## Webinars

Píldoras formativas mediante el formato audiovisual para complementar los itinerarios formativos y una práctica que acerca a nuestros alumnos a la realidad empresarial.

Curso Experto en Usabilidad y Diseño Web + 8 Créditos… [34 ] [INESEM BUSINESS SCHOOL](https://www.inesem.es/) Curso Experto en Usabilidad y Diseño Web + 8 Créditos… [35 ] INESEM BUSINESS SCHOOL

## **Campus Virtual**

Entorno Personal de Aprendizaje que permite gestionar al alumno su itinerario formativo, accediendo a multitud de recursos complementarios que enriquecen el proceso formativo así como la interiorización de conocimientos gracias a una formación práctica, social y colaborativa.

#### Comunidad

Espacio de encuentro que pemite el contacto de alumnos del mismo campo para la creación de vínculos profesionales. Un punto de intercambio de información, sugerecias y experiencias de miles de usuarios.

Con nuestra metodología de aprendizaje online, el alumno comienza su andadura en INESEM Business School a través de un campus virtual diseñado exclusivamente para desarrollar el itinerario formativo con el objetivo de mejorar su perfil profesional. El alumno debe avanzar de manera autónoma a lo largo de las diferentes unidades didácticas así como realizar las actividades y autoevaluaciones correspondientes.

El equipo docente y un tutor especializado harán un seguimiento exhaustivo, evaluando todos los progresos del alumno así como estableciendo una línea abierta para la resolución de consultas.

## <span id="page-18-0"></span>SERVICIO DE **Orientación** de Carrera

Nuestro objetivo es el asesoramiento para el desarrollo de tu carrera profesional. Pretendemos capacitar a nuestros alumnos para su adecuada adaptación al mercado de trabajo facilitándole su integración en el mismo. Somos el aliado ideal para tu crecimiento profesional, aportando las capacidades necesarias con las que afrontar los desafíos que se presenten en tu vida laboral y alcanzar el éxito profesional. Gracias a nuestro Departamento de Orientación de Carrera se gestionan más de 500 convenios con empresas, lo que nos permite contar con una plataforma propia de empleo que avala la continuidad de la formación y donde cada día surgen nuevas oportunidades de empleo. Nuestra bolsa de empleo te abre las puertas hacia tu futuro laboral.

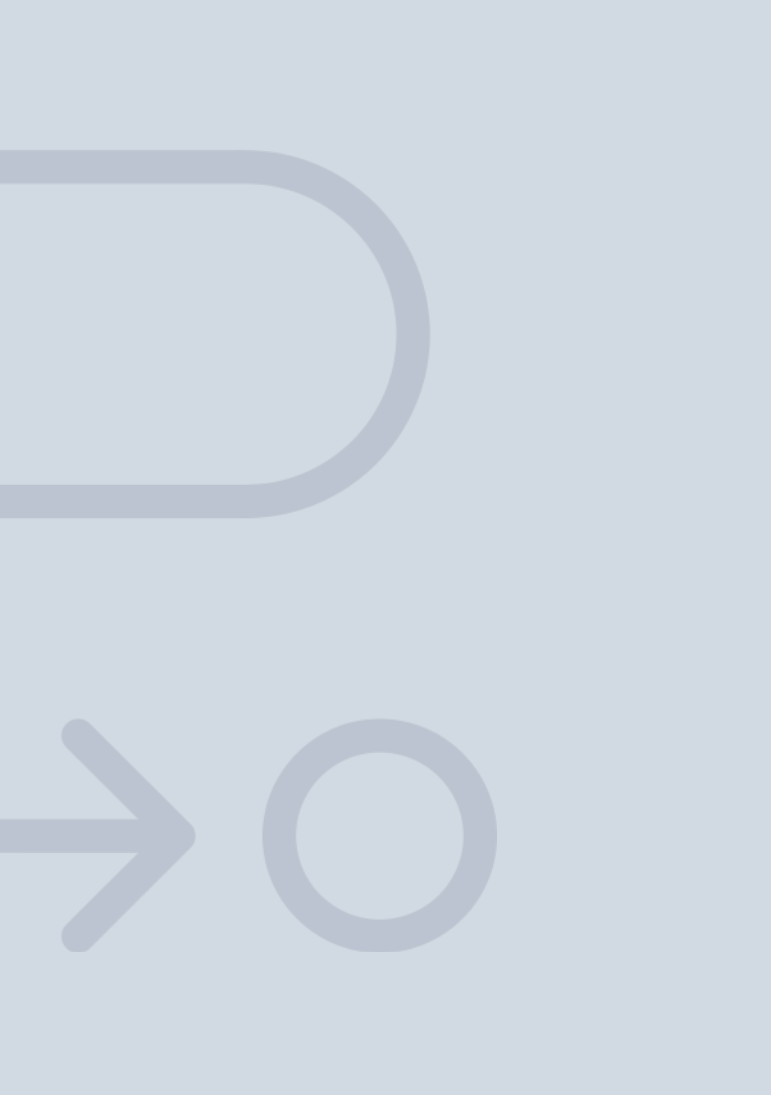

En INESEM

Ofrecemos a nuestros alumnos **facilidades** económicas y financieras para la realización del pago de matrículas,

# <span id="page-19-0"></span>Financiación y becas

todo ello 100% sin intereses. INESEM continúa ampliando su programa de becas para acercar y posibilitar el aprendizaje continuo al máximo número de personas. Con el fin de adaptarnos a las necesidades de todos los perfiles que componen nuestro alumnado.

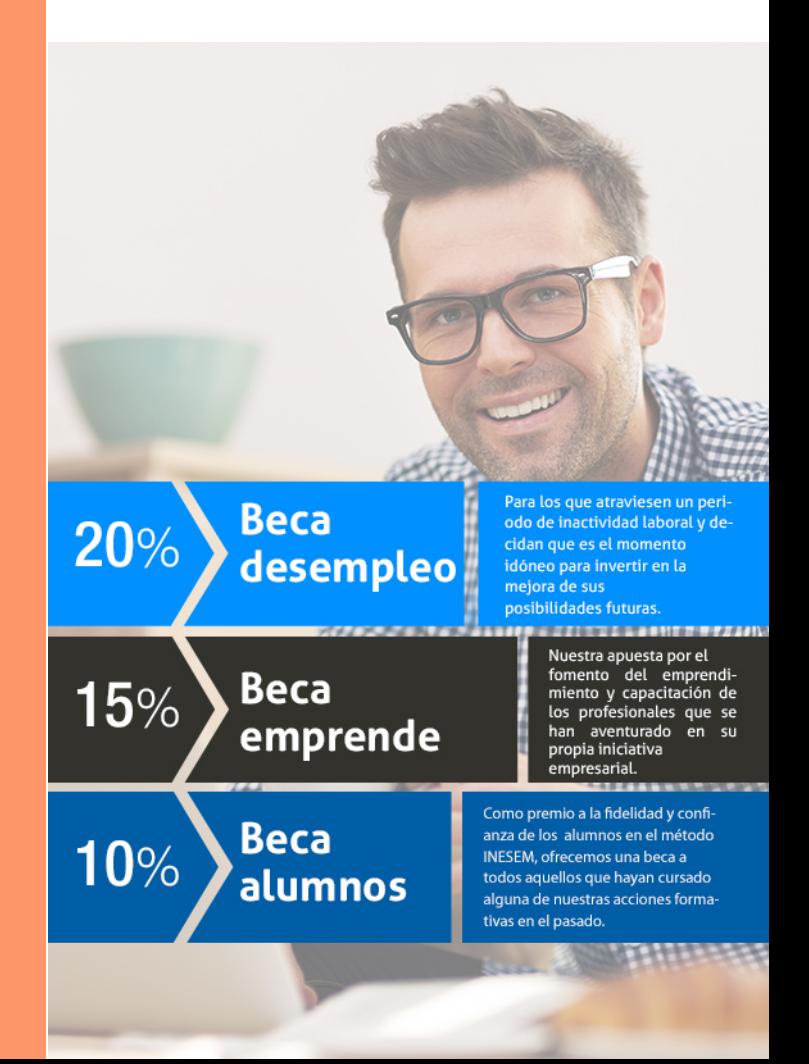

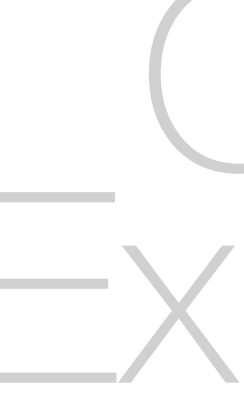

# **Cursos** Expertos Curso Experto en Usabilidad y Diseño Web + 8 Créditos **ECTS**

Curso Experto en Usabilidad y Diseño Web + 8 Créditos… [ 41 ] [INESEM BUSINESS SCHOOL](https://www.inesem.es/)

## *Impulsamos tu carrera profesional*

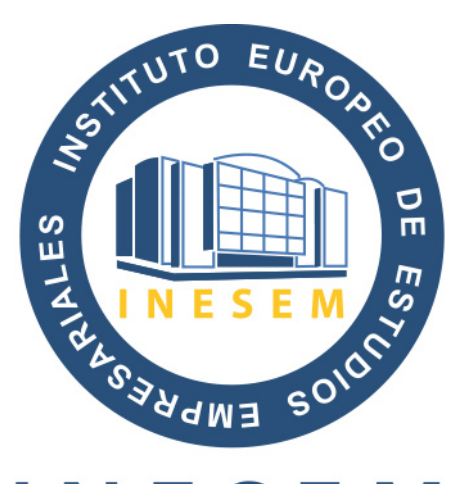

# **INESEM**

### **BUSINESS SCHOOL**

# www.inesem.es

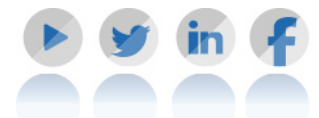

**958 05 02 05** formacion@inesem.es  $\vert$  Gestionamos acuerdos con más de 2000

empresas y tramitamos más de 500 ofertas profesionales al año.

Facilitamos la incorporación y el desarrollo de los alumnos en el mercado laboral a lo largo de toda su carrera profesional.